## Web会議・ Web 資料(動画含む)を活用した在勤校での研修の在り方

R2.10.12版

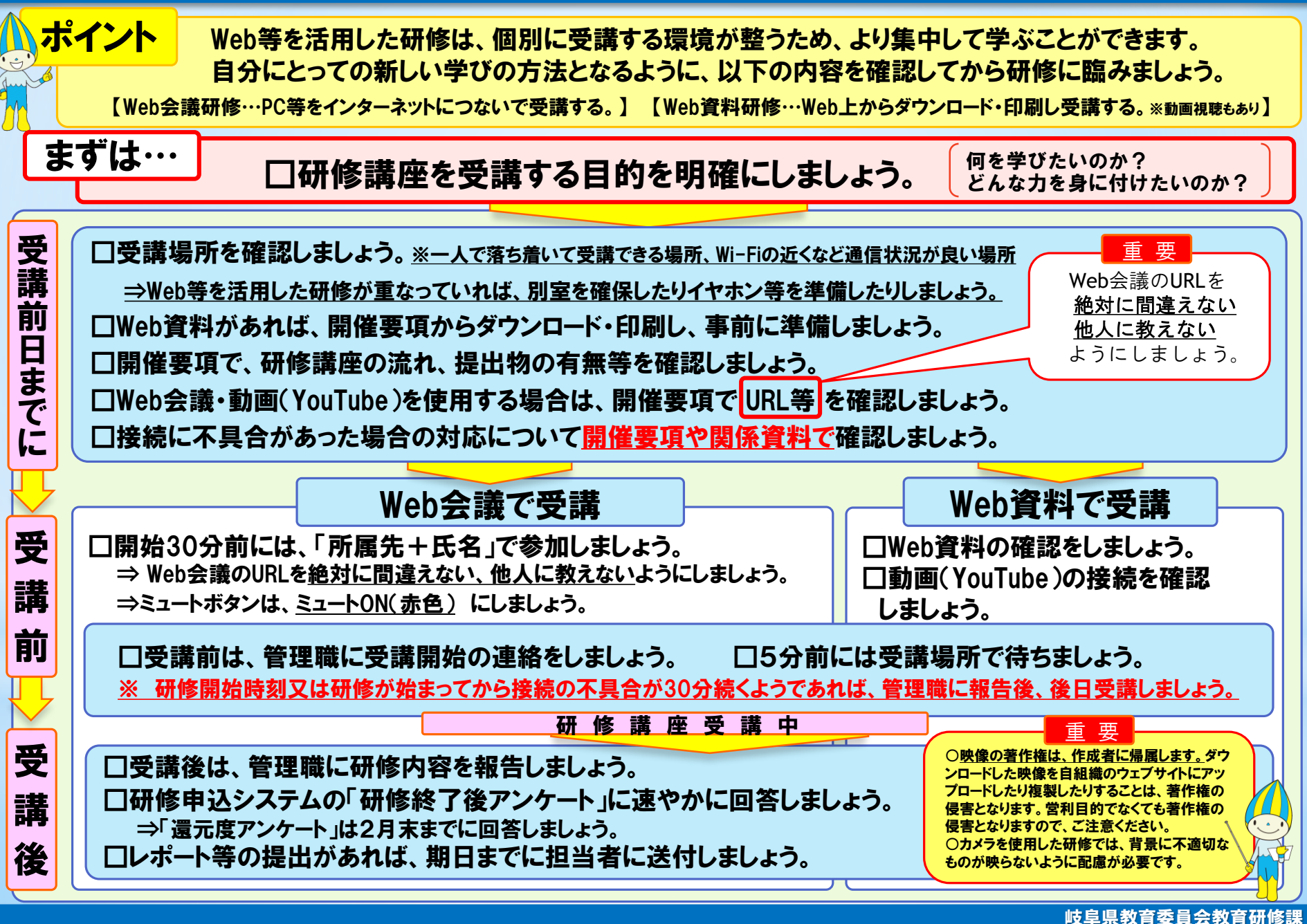